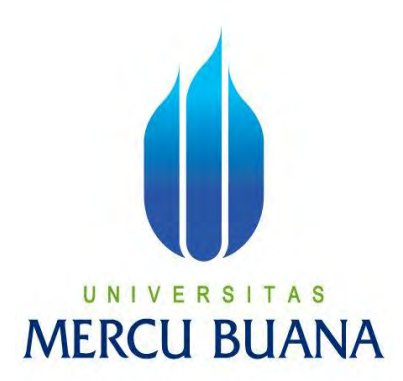

## **PEMBANGUNAN APLIKASI M-VOTING DI HIMPUNAN**

**MAHASISWA (HIMA) SISTEM INFORMASI UNIVERSITAS MERCU BUANA** 

> FERINA YULIANI NIM : 41815110224

## UNIVERSITAS **MERCU BUANA**

PROGRAM STUDI SISTEM INFORMASI

FAKULTAS ILMU KOMPUTER

UNIVERSITAS MERCU BUANA

JAKARTA

2016

http://digilib.mercubuana.ac.id/

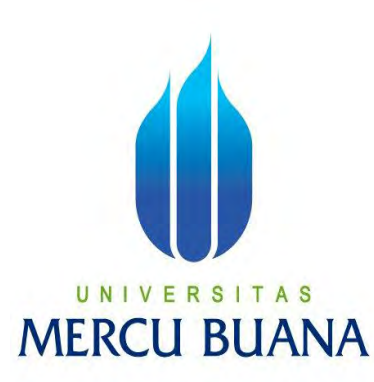

## **PEMBANGUNAN APLIKASI M-VOTING DI HIMPUNAN MAHASISWA (HIMA) SISTEM INFORMASI UNIVERSITAS MERCU BUANA**

*Laporan Tugas Akhir* 

**Diajukan Untuk Melengkapi Salah Satu Syarat** 

**Memperoleh Gelar Sarjana Komputer** 

**Oleh :**  NIVE **TAS** MI FERINA YULIANI NIM : 41815110224

PROGRAM STUDI SISTEM INFORMASI

FAKULTAS ILMU KOMPUTER

UNIVERSITAS MERCU BUANA

JAKARTA

**2016**

http://digilib.mercubuana.ac.id/

#### **LEMBAR PERNYATAAN**

Yang bertandatangan di bawah ini:

 $\mathop{\rm NIM}\nolimits$ : 41815110224

Nama : FERINA YULIANI

Judul Skripsi : PEMBANGUNAN APLIKASI M-VOTING DI HIMPUNAN MAHASISWA (HIMA) SISTEM INFORMASI UNIVERSITAS MERCU BUANA

Menyatakan bahwa Laporan Tugas Akhir Saya adalah hasil karya saya sendiri dan bukan plagiat. Apabila ternyata ditemukan dalam Laporan Tugas Akhir Saya terdapat unsur plagiat, maka saya siap mendapatkan sanksi akademik yang terkait dengan hal tersebut.

## UNIVERSITAS **MERCU BUANA**

Jakarta, 19 Desember 2016 RAI **APEL** 0AEF32201395

(FERINA YULIANI)

### **LEMBAR PENGESAHAN**

NIM : 41815110224

Nama : FERINA YULIANI

Judul Tugas Akhir : PEMBANGUNAN APLIKASI M-VOTING DI HIMPUNAN MAHASISWA (HIMA) SISTEM INFORMASI UNIVERSITAS MERCU BUANA

TUGAS AKHIR INI TELAH DIPERIKSA DAN DISIDANGKAN

JAKARTA, 05 JANUARI 2016

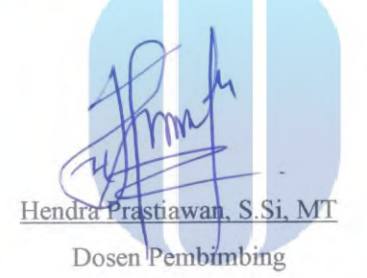

NIVERSI u TAS MENGETAHUI,

Inge Handriani, M.Ak, M.MSI Koord. Tugas Akhir Sistem Informasi

Nur Ani , ST, M.MSI KaProdi Sistem Informasi

#### **KATA PENGANTAR**

Puji dan syukur kami panjatkan kehadirat Allah SWT atas selesainya penulisan tugas akhir yang merupakan salah satu syarat kelulusan Program Studi Strata Satu (S1) jurusan Sistem Informasi Universitas Mercu Buana. Dalam penulisan tugas akhir ini banyak pihak yang telah banyak membantu, oleh karena itu kami sampaikan banyak terima kasih kepada:

1. Bapak Hendra Prastiawan, S.Si., M.T. selaku Pembimbing Tugas Akhir yang telah membimbing, memberikan semangat, ilmu dan materi

2. Ibu Nur Ani ,S.T., M. MSI selaku Ketua Program Studi Sistem Informasi Universitas Mercu Buana.

3. Ibu Inge Handriani, S.E., M.SI selaku koordinator Tugas akhir pada Jurusan Sistem Informasi Universitas Mercu Buana

4. Teman-teman pengurus HIMA SI (Himsisfo) Universitas Mercu Buana atas bantuan yang mendukung terselesaikannya tugas akhir ini

5. Kedua orang tua serta adik yang telah memberikan dukungan moril untuk selesainya tugas akhir ini UNIVERSITAS

6. Teman-teman seperjuangan dan pihak lain yang mendukung dan membantu sampai terselesaikannya tugas akhir ini pada waktunya.

Dalam penulisan tugas akhir ini kami menyadari bahwa masih terdapat banyak kekurangan. Oleh karena itu kritik dan saran yang membangun sangat kami harapkan.

Jakarta, 17 Desember 2016

Ferina Yuliani

### **DAFTAR ISI**

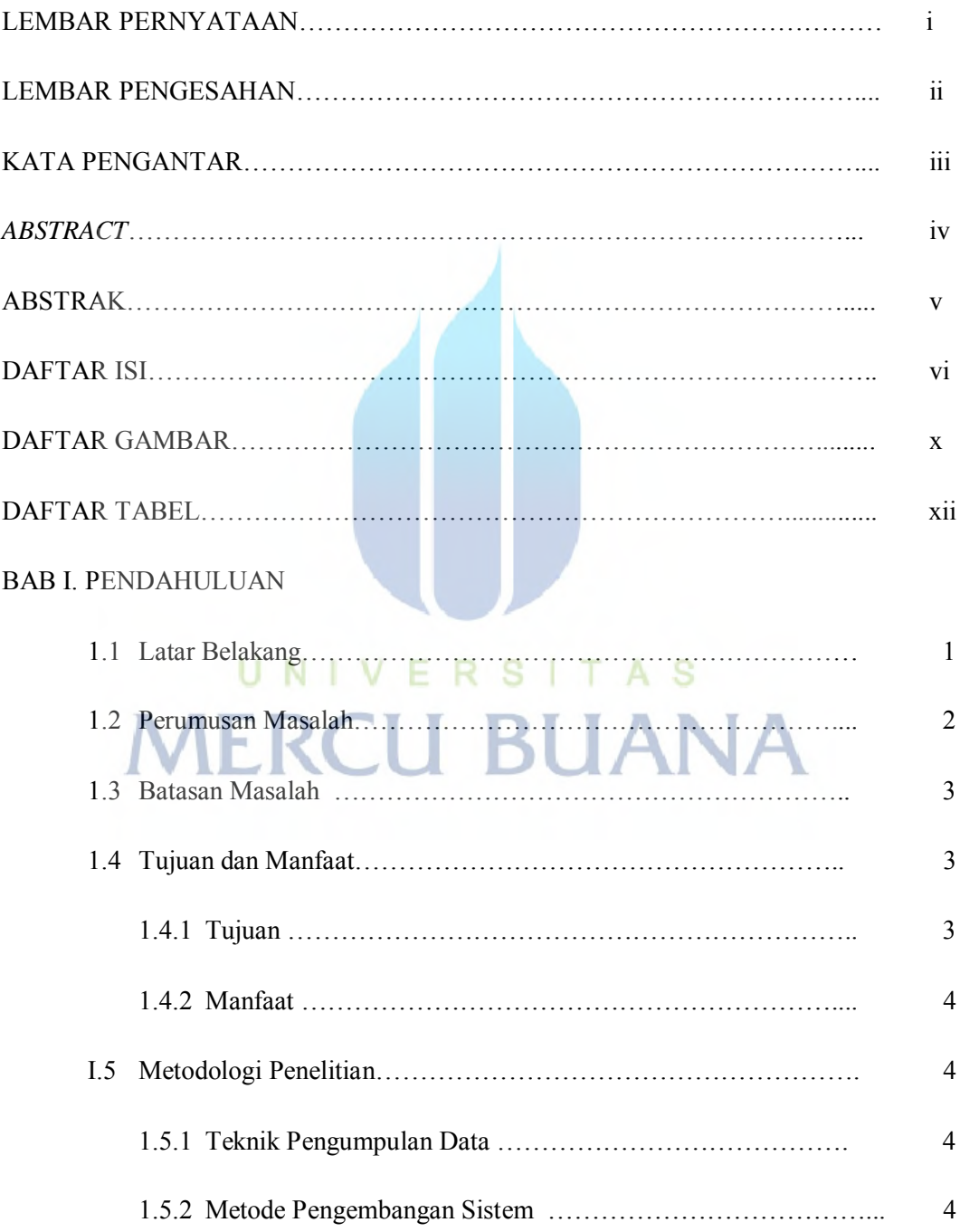

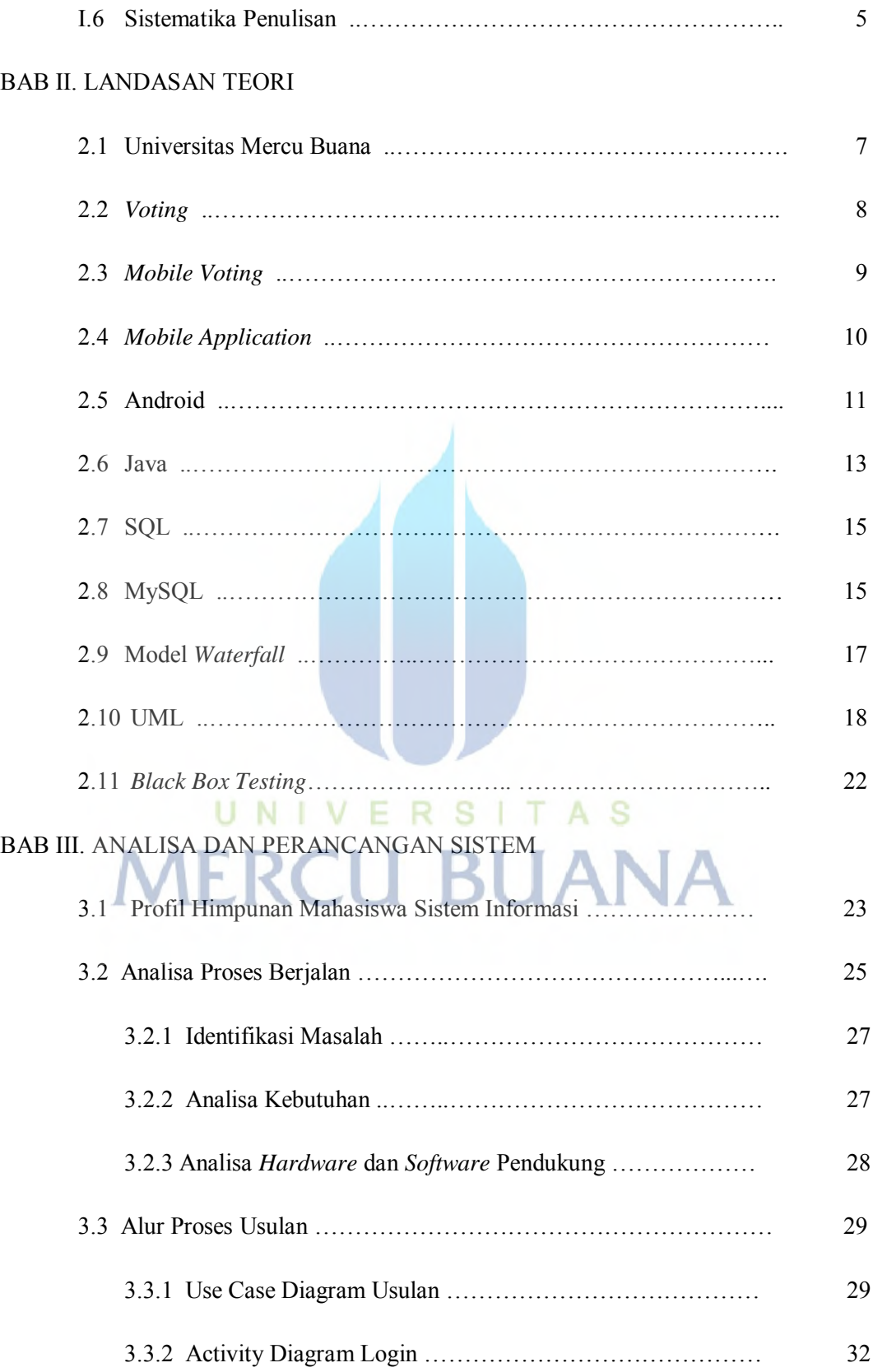

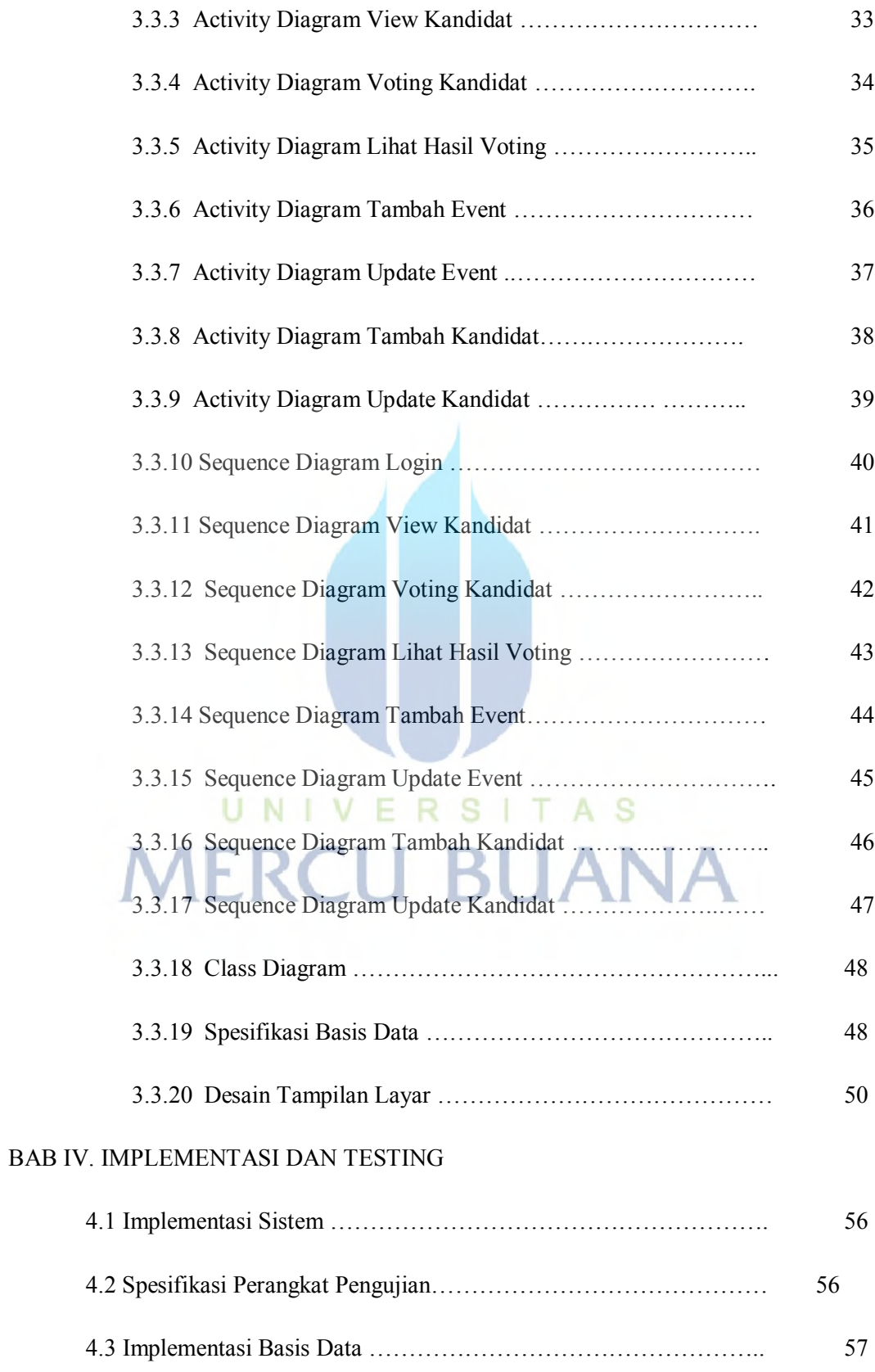

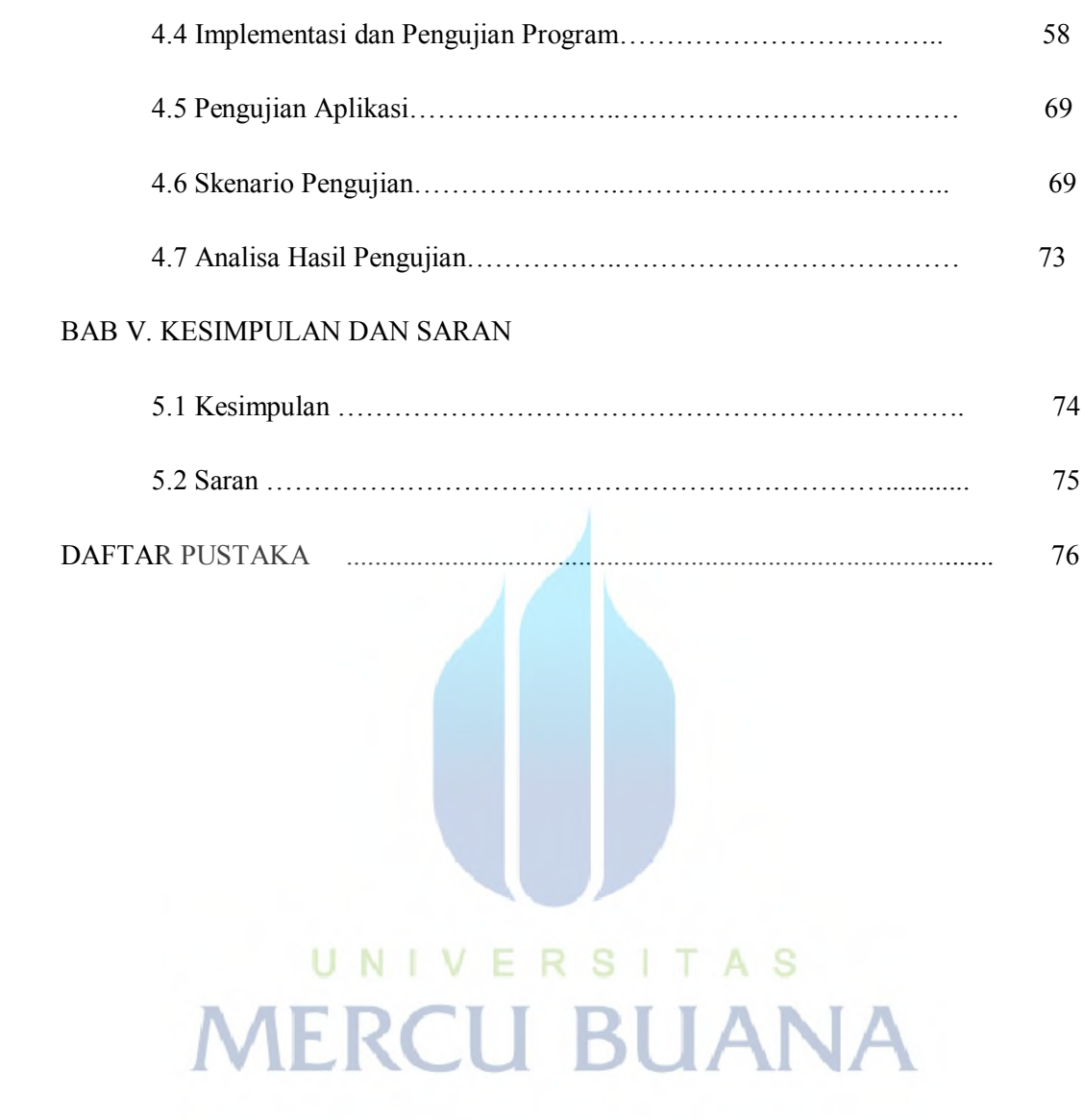

## **DAFTAR GAMBAR**

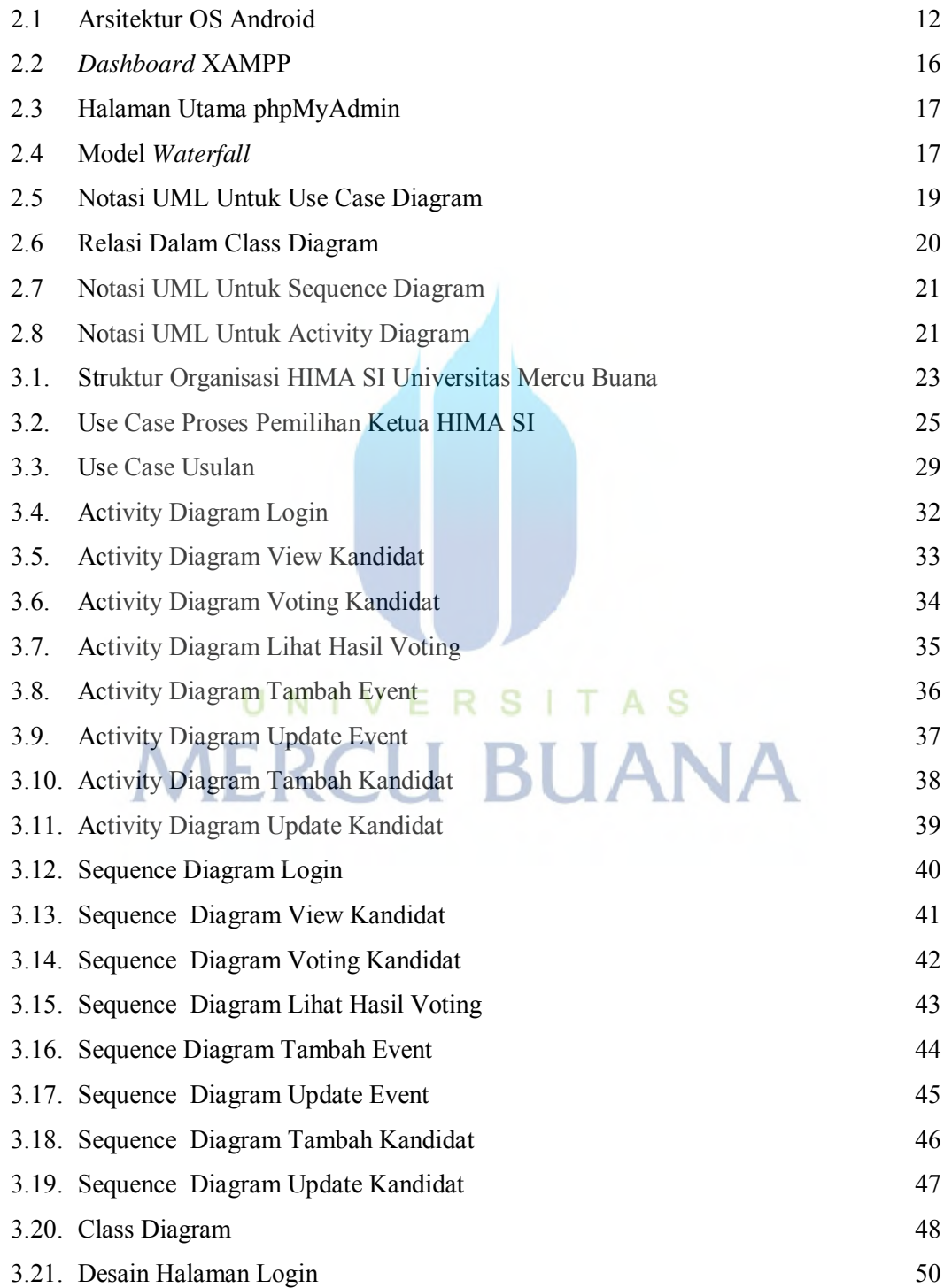

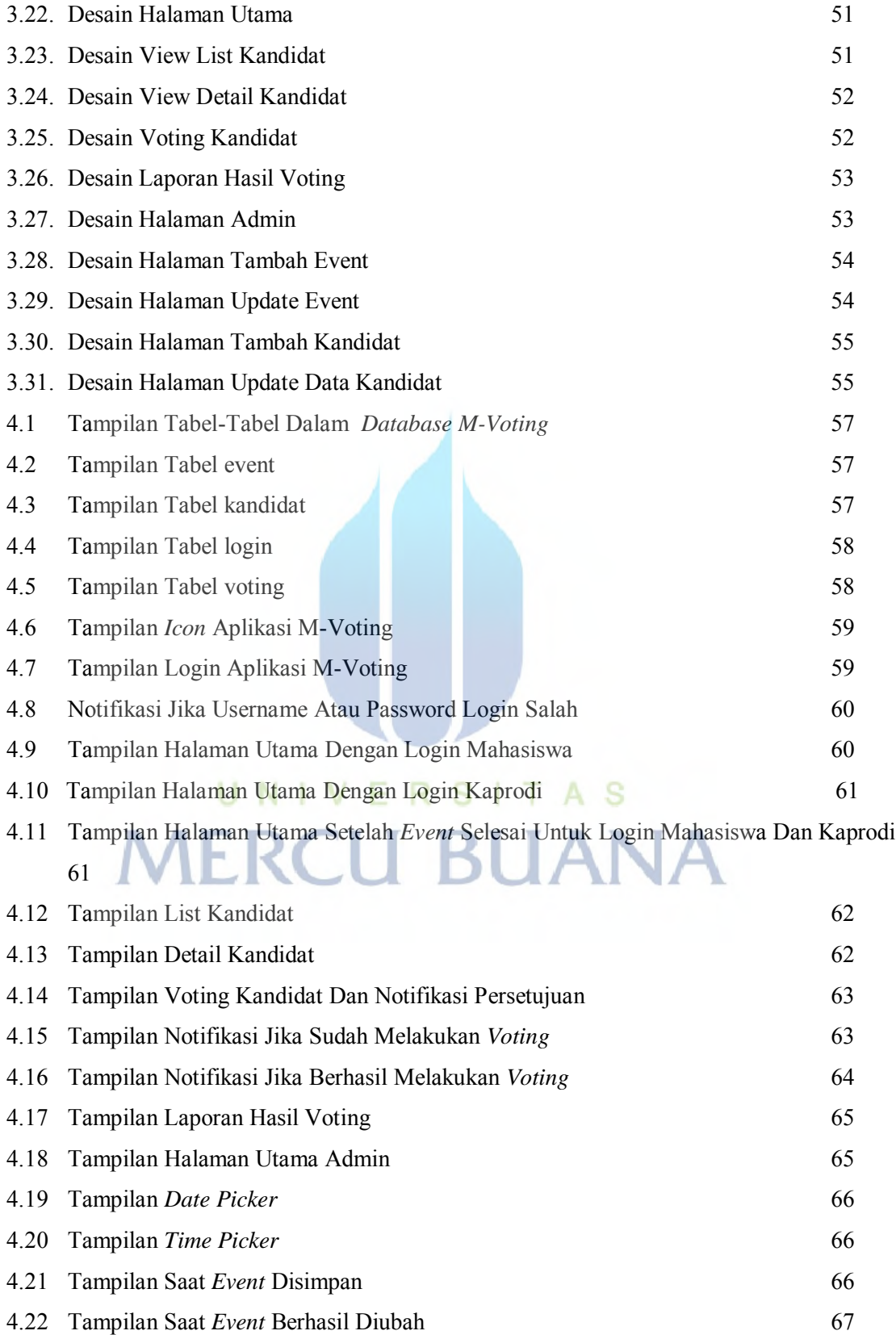

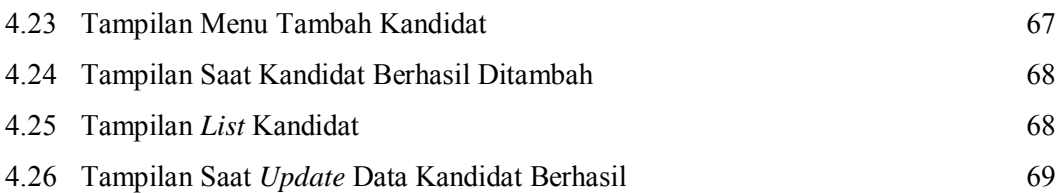

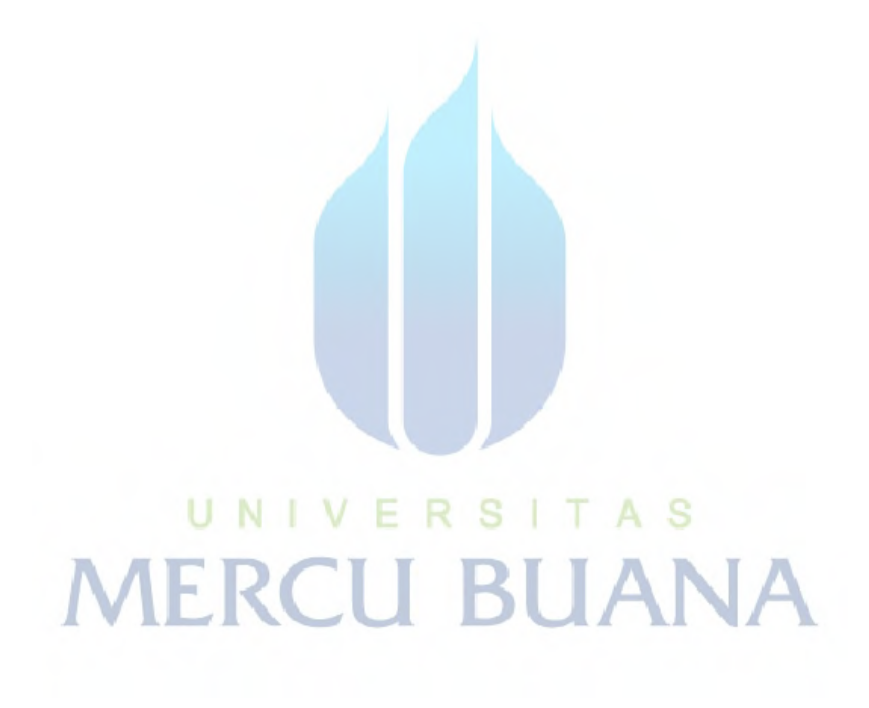

### **DAFTAR TABEL**

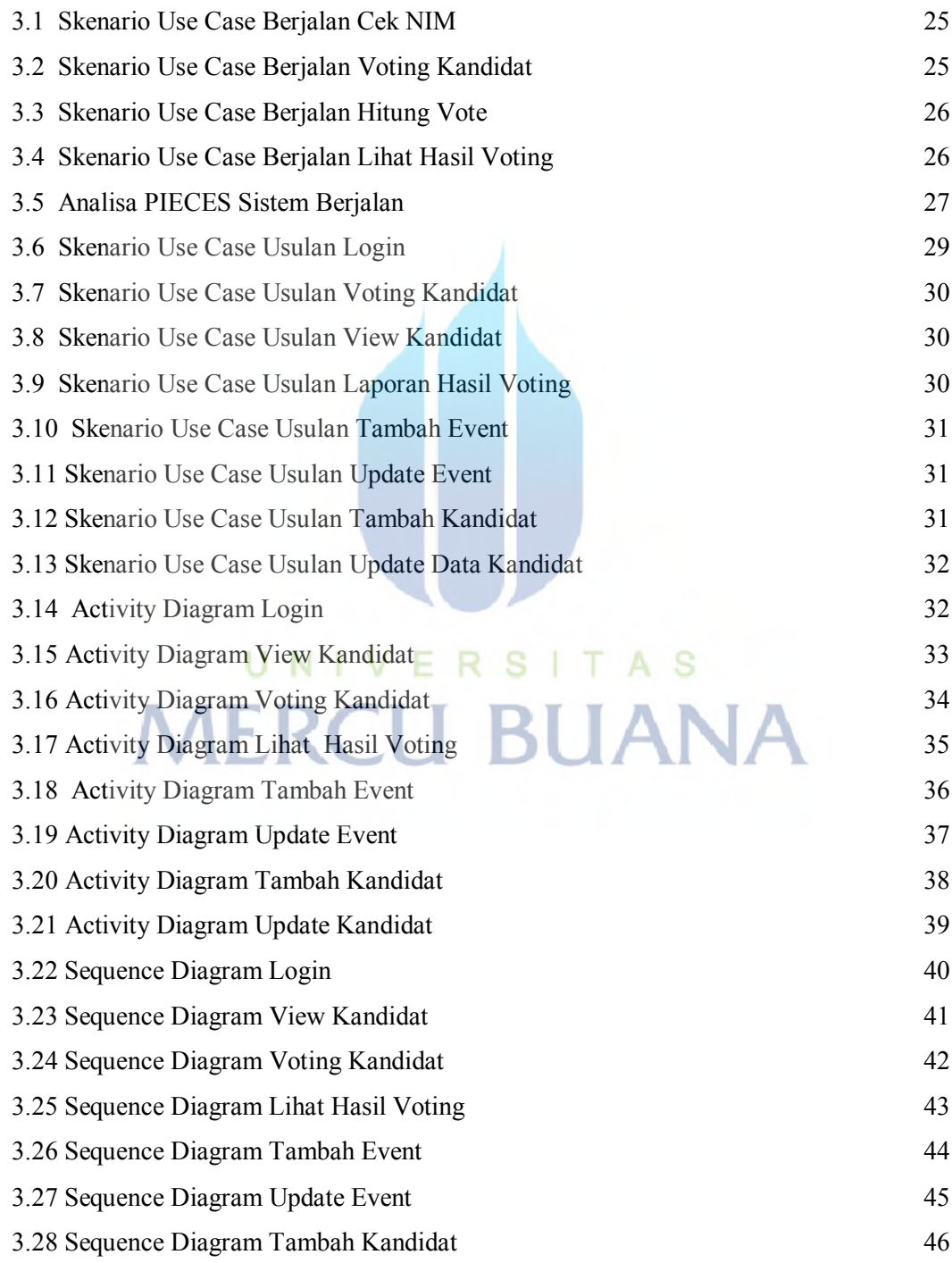

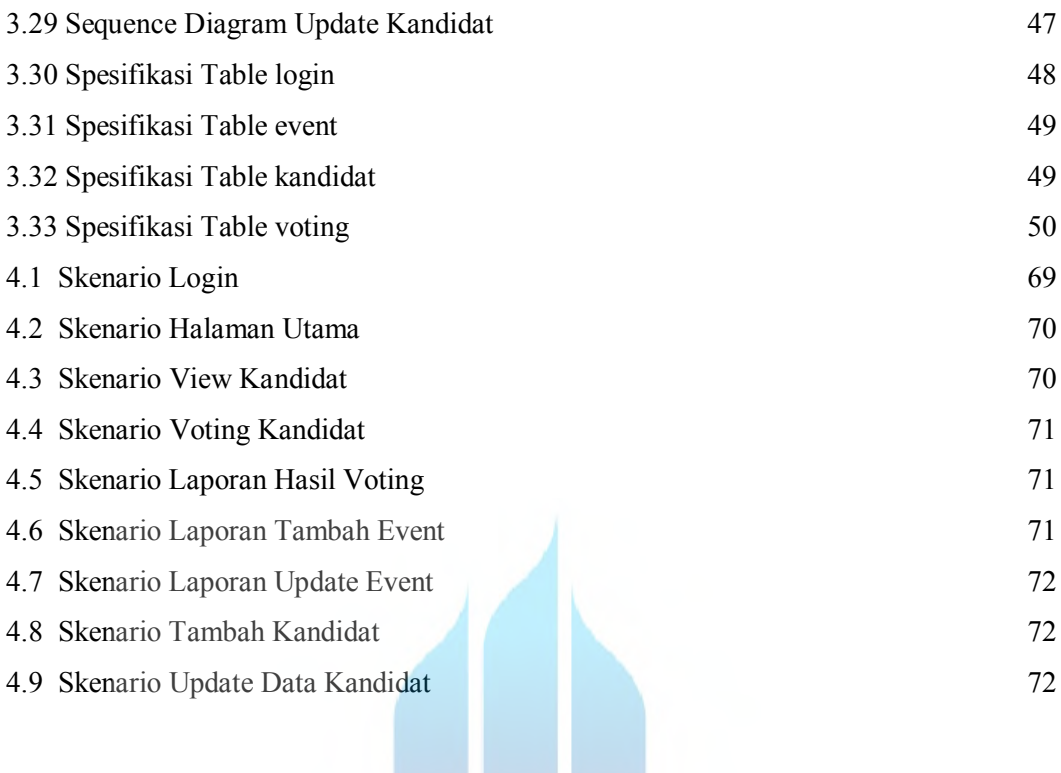

# UNIVERSITAS **MERCU BUANA**

V